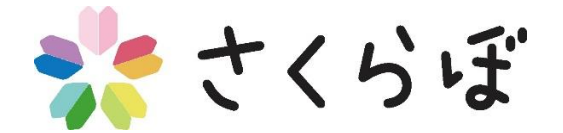

☆さくらぼホームワーク☆

## ~オリジナル福袋 ふくぶくろ を作 つく ろう!~

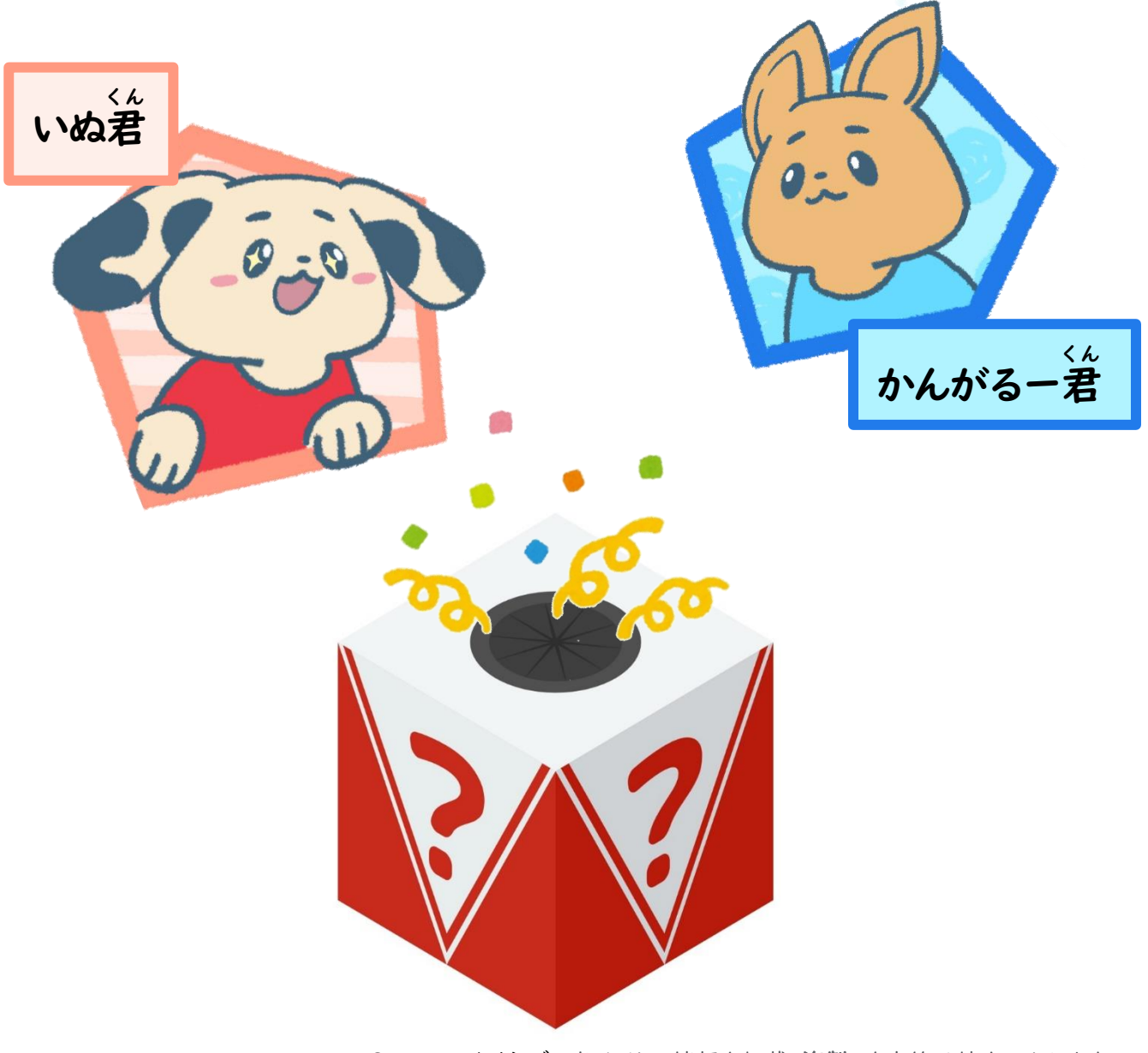

© 2023 さくらぼ. 当サイトの情報を転載、複製、改変等は禁止いたします

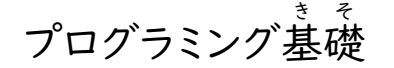

年 月 日 名前 なまえ :

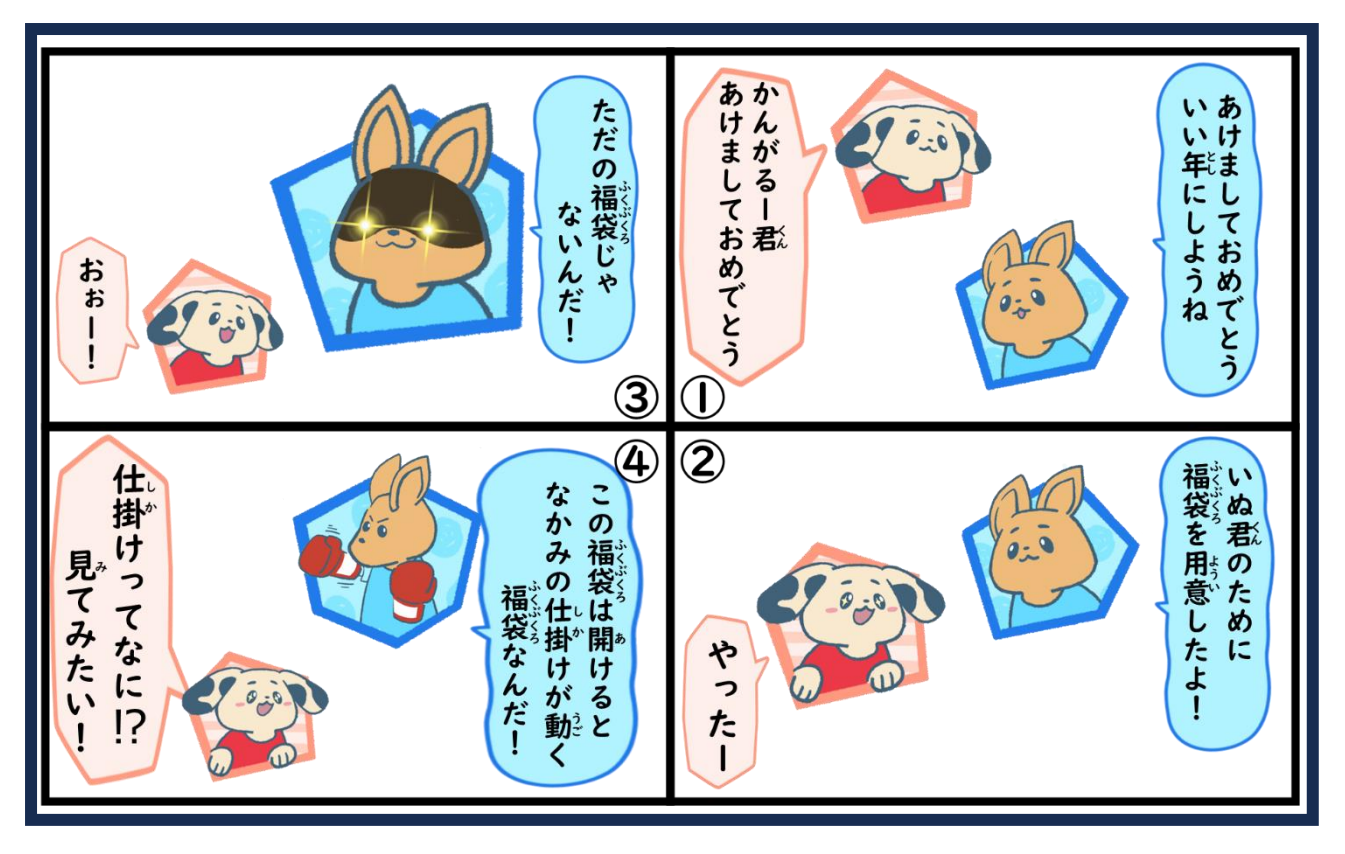

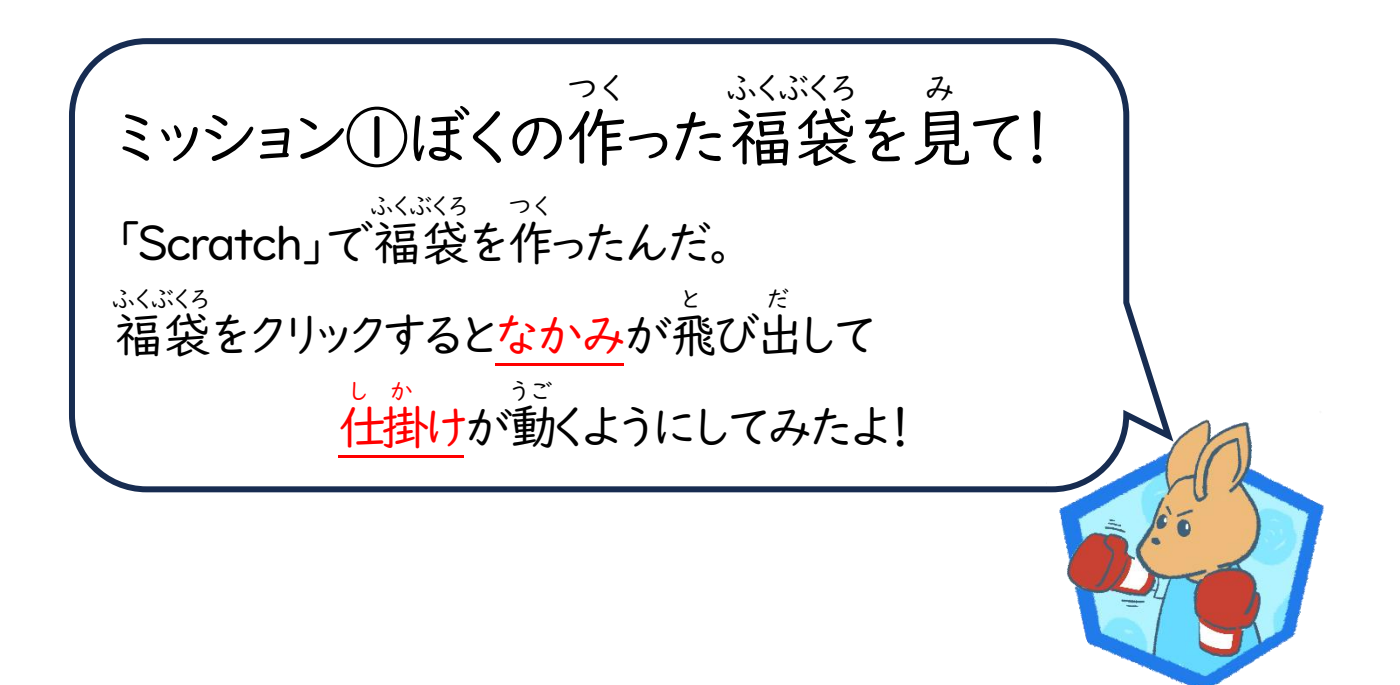

1

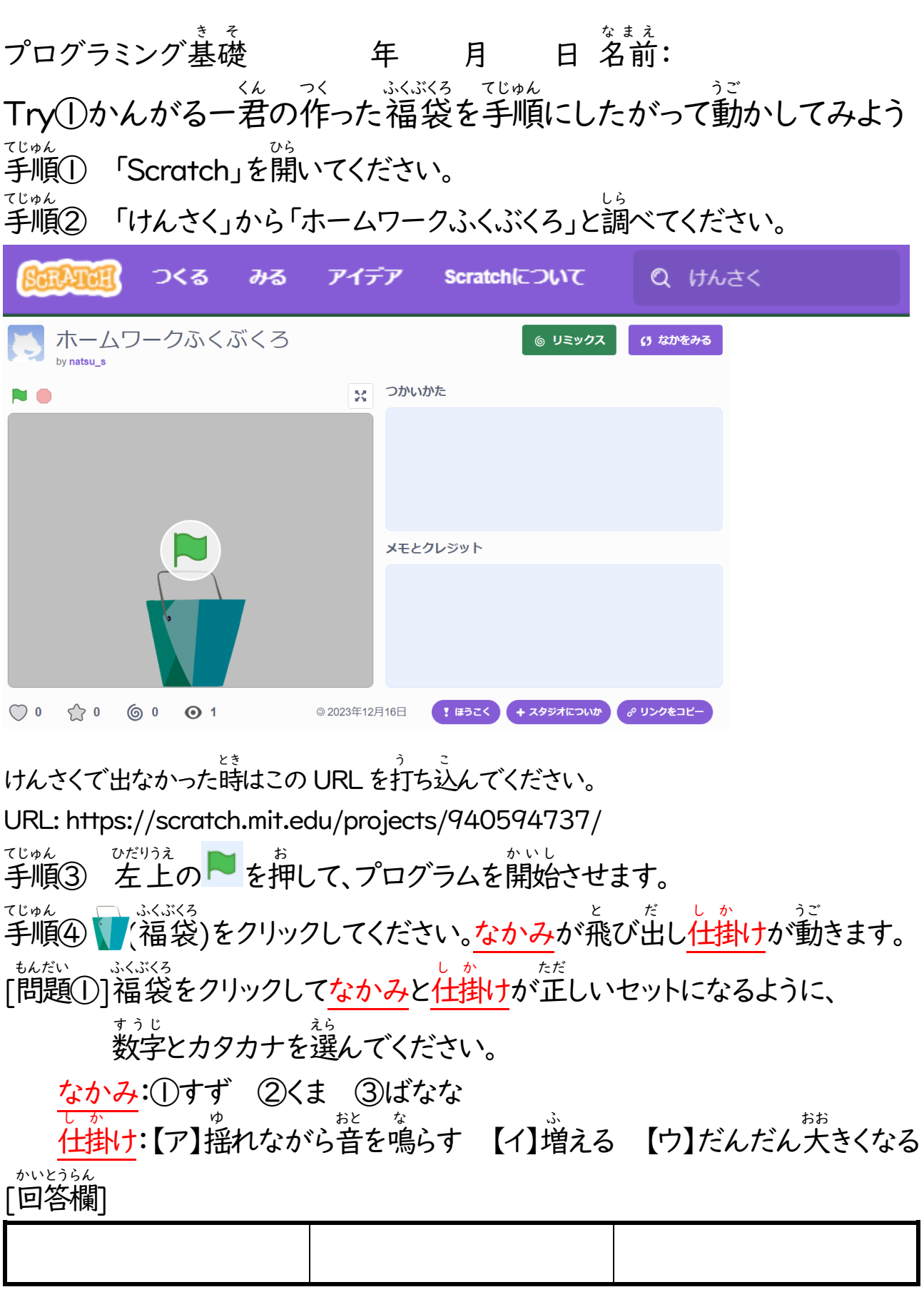

正しいセット:①【ア】 ・ ②【ウ】 ・ ③【イ】

プログラミング基礎 き そ

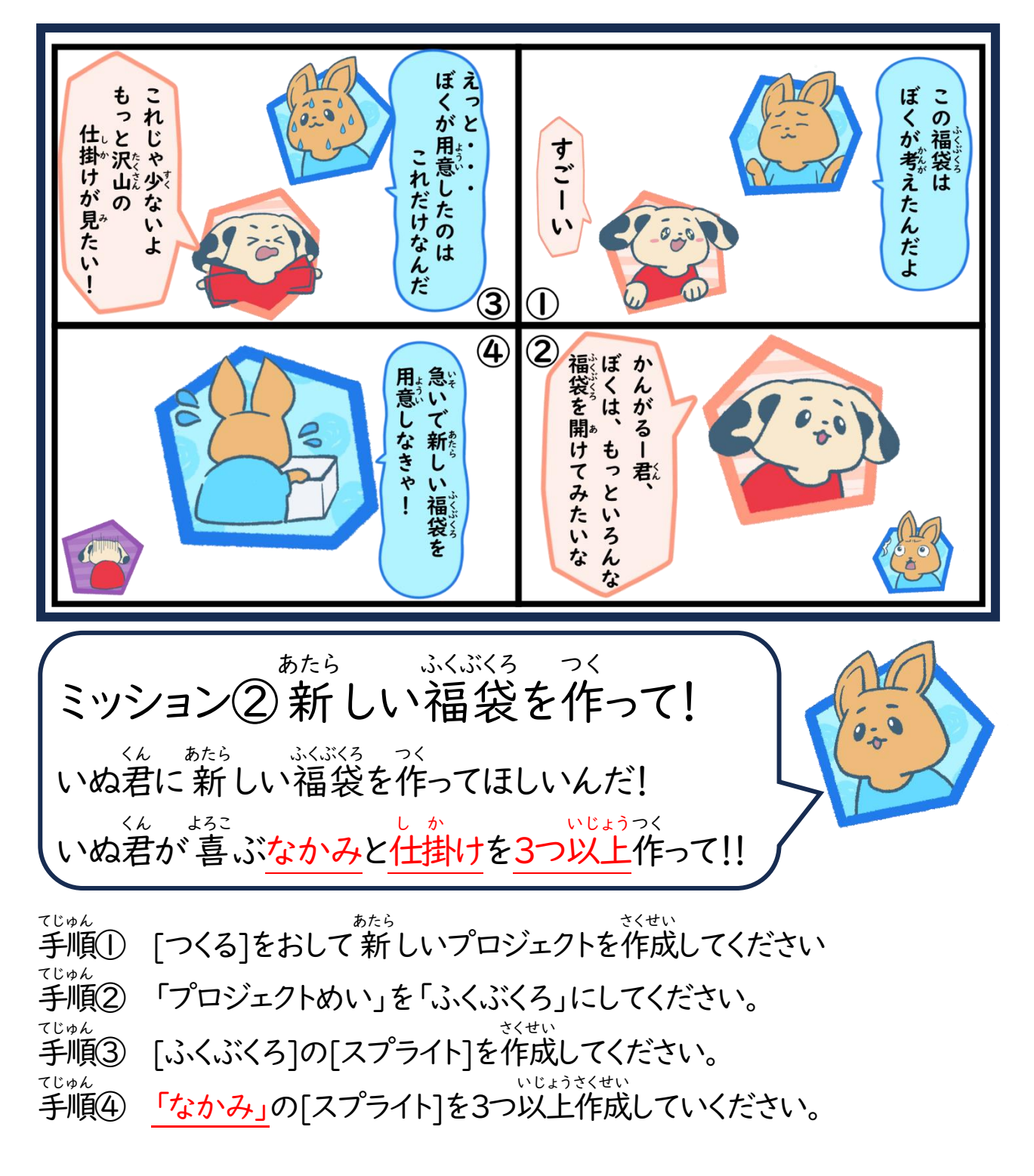

[おうちでプログラムを作 つく る時 とき のおやくそく] ①プログラムを作る時はまずは自分でプログラムを作って試してください。 ②プログラムで困 こま ったことがあったら今 いま までのテキストを参考 さんこう にしてください。

3

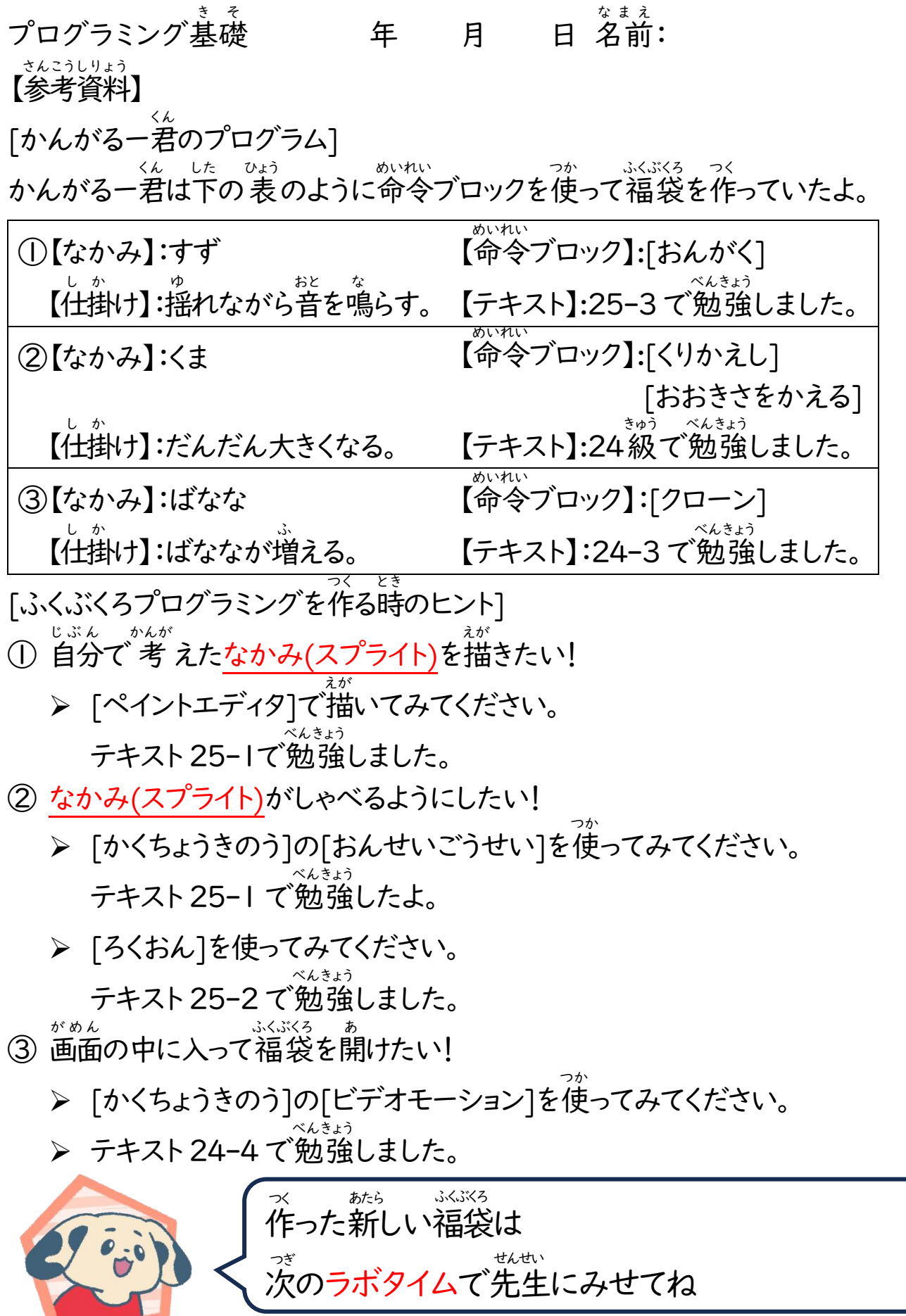

4

© 2023 さくらぼ. 当サイトの情報を転載、複製、改変等は禁止いたします